# Kershaw Instrumentation Inc.

517 Auburn Ave. Swedesboro , New Jersey 08085 , Phone 856-467-5482 ,Fax 856-467-2341

#### www.kershawinst.com

Accessory A3: Tack Measurement System Model TMS **Description** 

#### **Introduction**

 The TMS system features a data acquisition system that connects your Inkometer (Models 101,106 E-2000, E-2006) or Tackmaster-92 , 07 to a standard PC. No modifications or interface boards are required to operate this system thus the system can be operated from a desk top or lap top computer. The system monitors the tack data and the motor controller to allow the operator to generate time verse tack graphs automatically.

#### **Projects**

This system feature "Projects" which allows the operator (or multiple operators) to tailor the test procedure and the graphic display to suit their particular needs. Many of these projects can be generated and stored in the project data base and used as desired.

#### **Other Features**

The data is collected several times per second and displayed on the graph as shown in "real time". The curve can be smoothed (averaged) and the deviation can be displayed directly on the curve. The data is stored in files which can be restored at any time. These data files can be exported as .txt files for use with other windows applications.

 At the end of the test the minimum, maximum, average and slope of the test curve are displayed in a results window.

### **Graph**

 The graph shown illustrates the results of a 5 minute stability test. The test automatically starts when the machine is switched to high speed to begin the test and ends when the motor is turn off. The horizontal axis indicates the test time and the vertical axis indicates the tack measured. Both axises can be scaled as desired manually or the system will scale the graph to a "best fit" automatically. The graph can be scaled to display data from 0.1 to 20 minutes. The beginning of the test can be truncated to eliminate the tack surge at the beginning of the test generated by the inertia of the rollers upon acceleration.

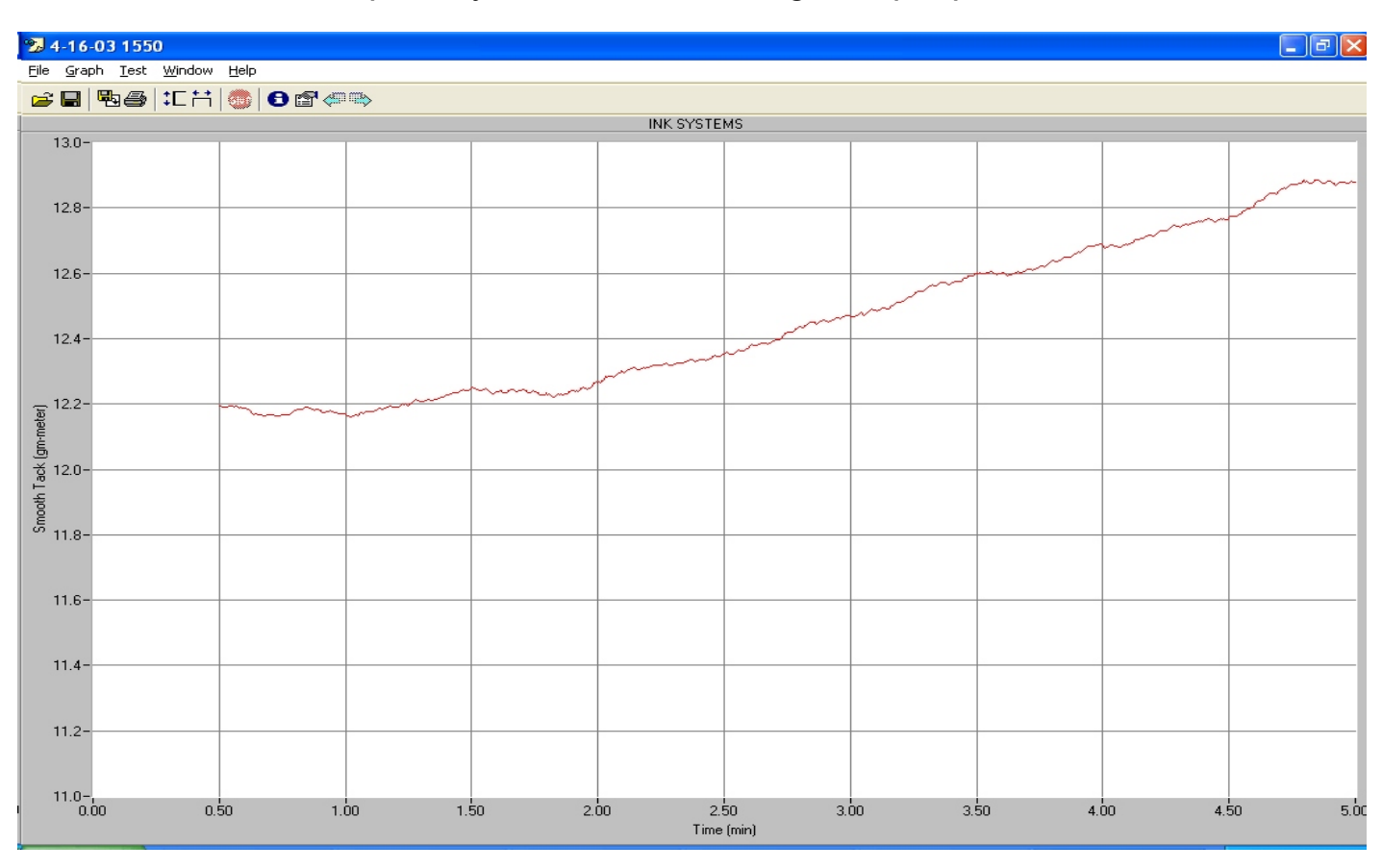

 Multiple curves can be superimposed over one an other for comparison of data. This is especially useful when testing multiple process colors.

Sample Test Printout

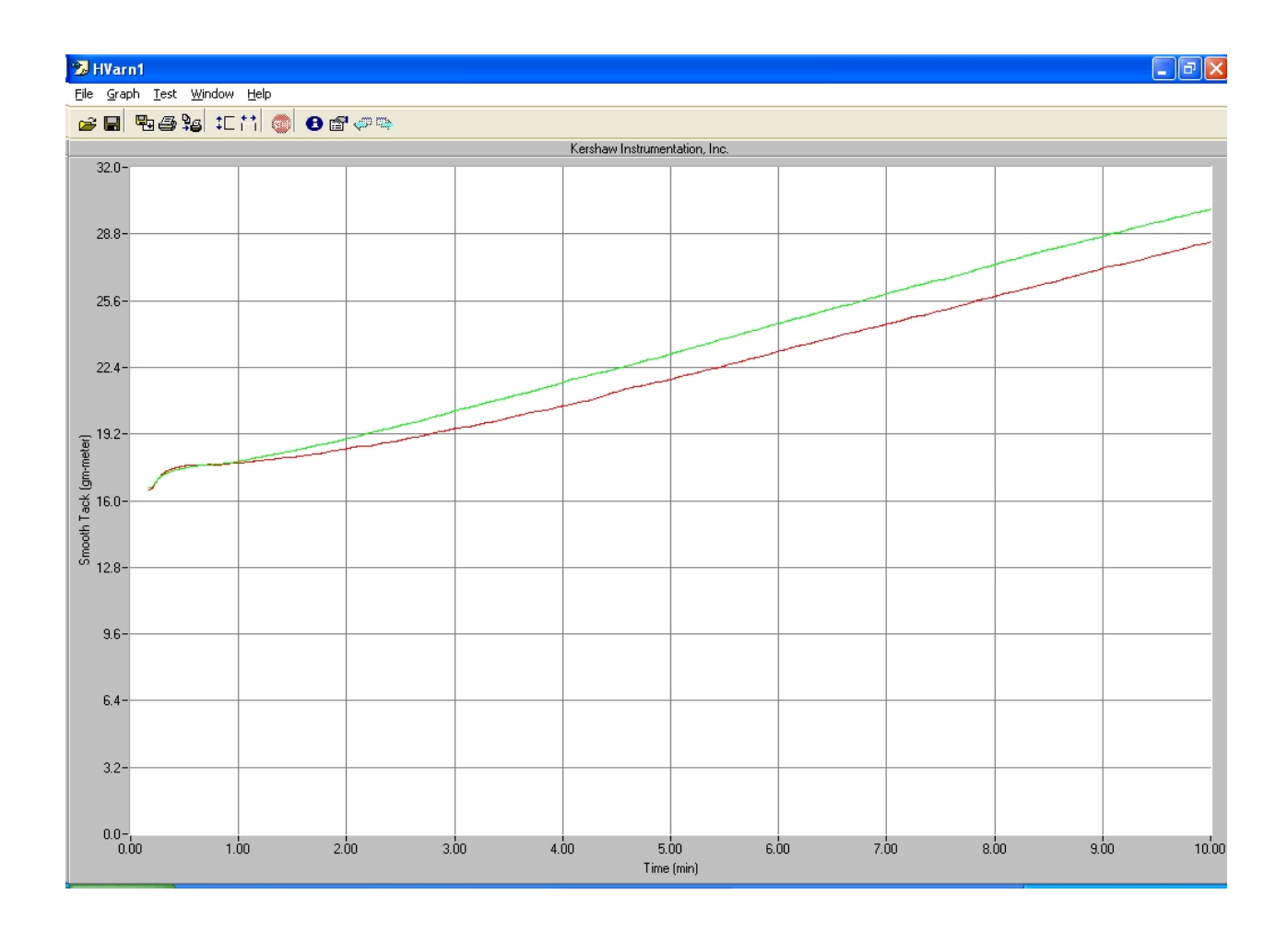

## Typical Graph showing multiple tests